# CGS 2545: Database Concepts Spring 2012

## SQL In-class Exercises – Part 2

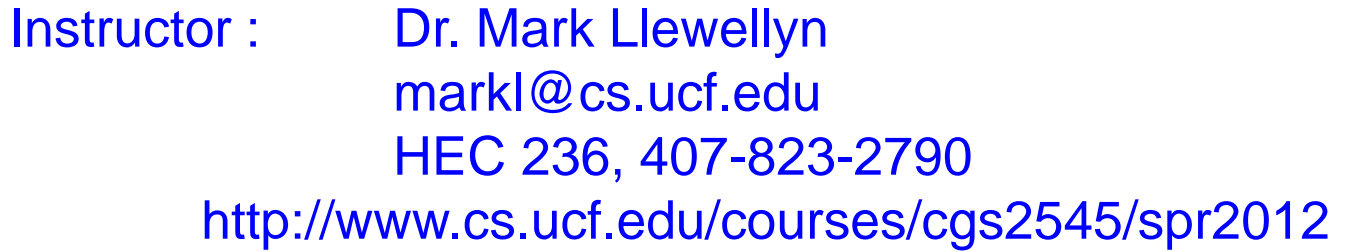

Department of Electrical Engineering and Computer Science Computer Science Division University of Central Florida

*CGS 2545: Database Concepts (SQL Exercises) Page 1 © Dr. Mark Llewellyn*

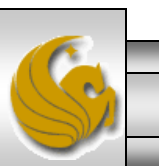

# SQL In Class Exercises

• Use the following database scheme for problems 1-9 in this exercise.

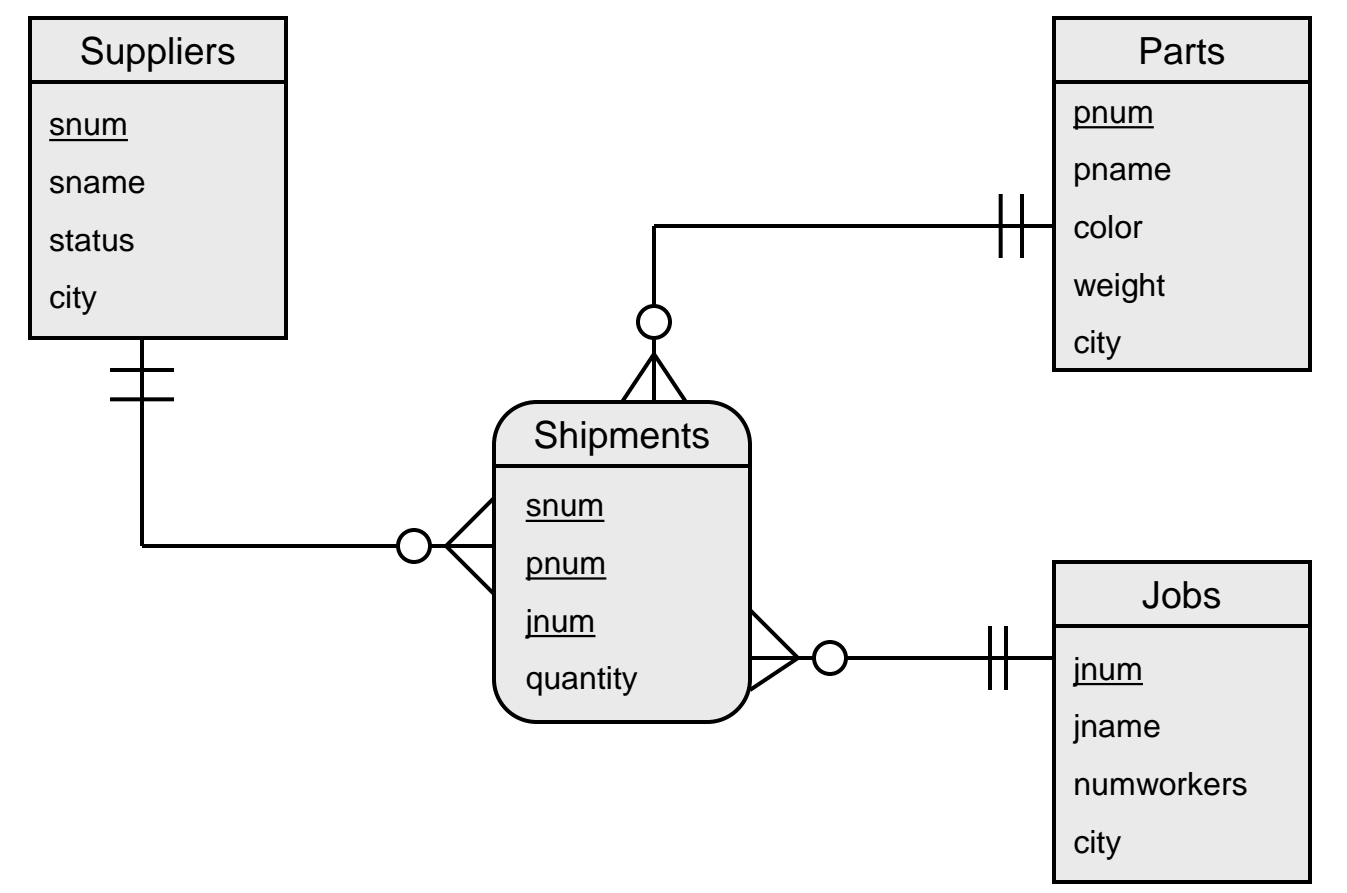

Develop SQL expressions for each of the following queries:

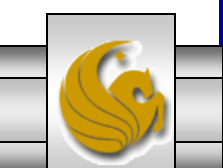

## SQL In Class Exercises

• The schema version of the database for problems 1-9.

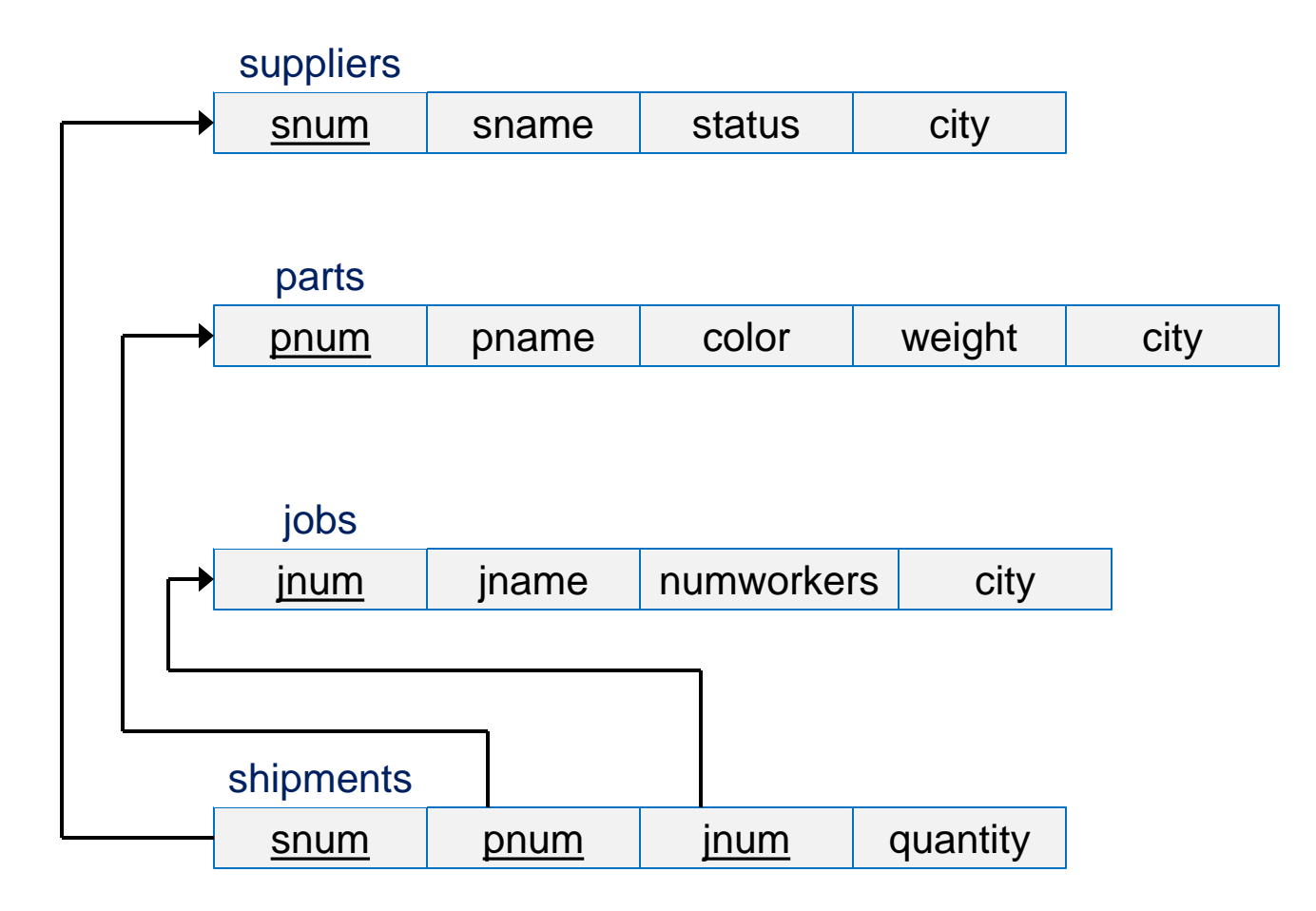

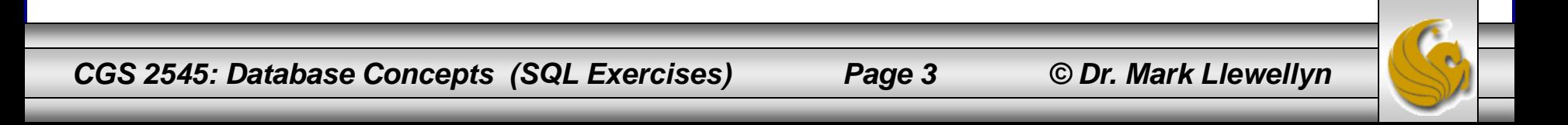

1. List only the names of those suppliers who ship a part that weighs more than 200.

### **Solutions**

SELECT sname

FROM suppliers NATURAL JOIN shipments CROSS JOIN parts

WHERE weight > 200 AND shipments.pnum = parts.pnum;

- or -

SELECT sname

FROM suppliers

WHERE snum IN (SELECT snum

FROM shipments

WHERE pnum IN (SELECT pnum

FROM parts

WHERE weight > 200) ) );

Note that a second natural join won't work here since the join would also occur on the city attribute, which would be a more restrictive query.

*CGS 2545: Database Concepts (SQL Exercises) Page 4 © Dr. Mark Llewellyn*

2. List the names of those cities in which both a supplier and a job are located.

#### **Solutions**

SELECT supplier.city

FROM suppliers NATURAL JOIN jobs;

- or -

SELECT supplier.city FROM suppliers WHERE city IN (SELECT city FROM jobs);

*CGS 2545: Database Concepts (SQL Exercises) Page 5 © Dr. Mark Llewellyn*

3. List the names of those jobs that receive a shipment from supplier number S1.

#### **Solutions**

SELECT jname

FROM jobs

WHERE jnum IN (SELECT jnum

FROM shipments

WHERE snum = "S1");

#### - or -

SELECT jname FROM jobs NATURAL JOIN shipments WHERE snum = "S1";

*CGS 2545: Database Concepts (SQL Exercises) Page 6 © Dr. Mark Llewellyn*

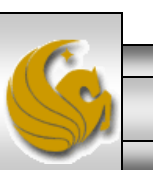

### 4. List the names of those parts that are not shipped to any job.

### **Solutions**

SELECT pname FROM parts WHERE pnum NOT IN (SELECT pnum FROM shipments);

- or -

SELECT pname

FROM parts

WHERE NOT EXISTS (SELECT \*

FROM shipments

WHERE shipments.pnum = parts.pnum);

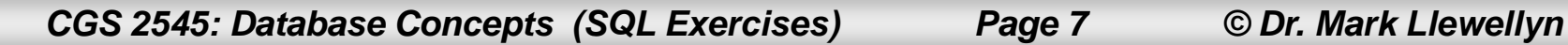

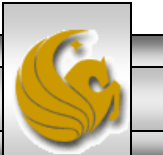

5. List the names of those suppliers who ship part number P2 to any job.

#### **Solutions**

SELECT sname

FROM suppliers

WHERE snum IN (SELECT snum

FROM shipments

WHERE pnum =  $P2$ ");

#### - or -

SELECT sname FROM suppliers NATURAL JOIN shipments WHERE pnum = "P2";

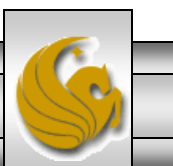

*CGS 2545: Database Concepts (SQL Exercises) Page 8 © Dr. Mark Llewellyn*

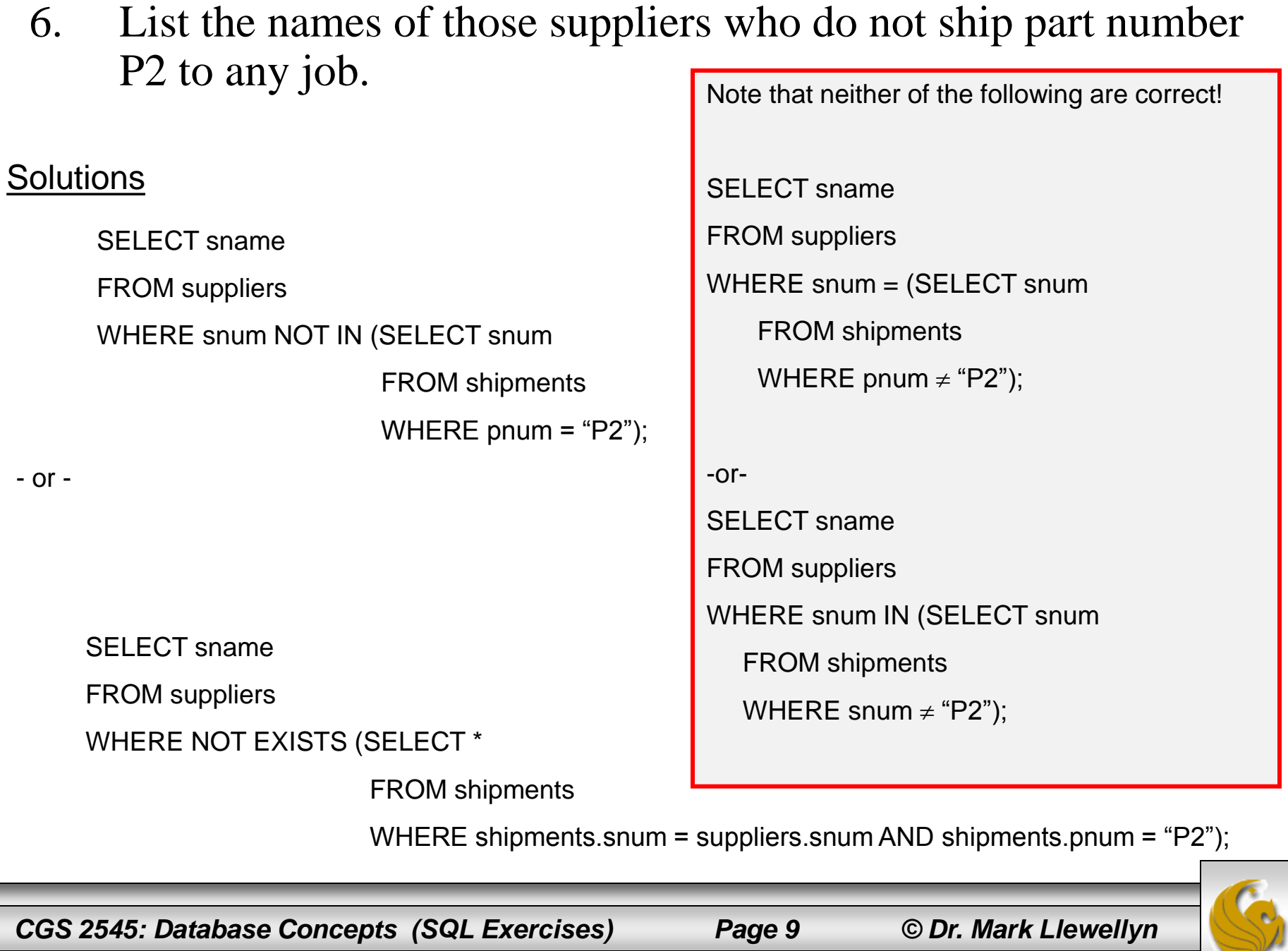

7. List the names of those suppliers who ship part at least one red part to any job.

**Solutions** 

SELECT sname FROM suppliers WHERE snum IN (SELECT snum FROM shipments WHERE pnum IN (SELECT pnum FROM parts WHERE color = "red"  $)$ );

- or -

SELECT sname

FROM suppliers NATURAL JOIN shipments

WHERE pnum IN (SELECT pnum

FROM parts

WHERE color = "red");

*CGS 2545: Database Concepts (SQL Exercises) Page 10 © Dr. Mark Llewellyn*

8. List the part number for every part that is shipped by more than one supplier.

**Solution** 

SELECT pnum FROM shipments GROUP BY pnum HAVING COUNT (snum) > 1; WHERE clause restricts by rows HAVING clause restricts by groups

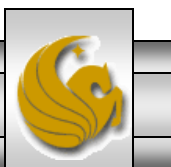

*CGS 2545: Database Concepts (SQL Exercises) Page 11 © Dr. Mark Llewellyn*

9. List the names of those suppliers who ship every part.

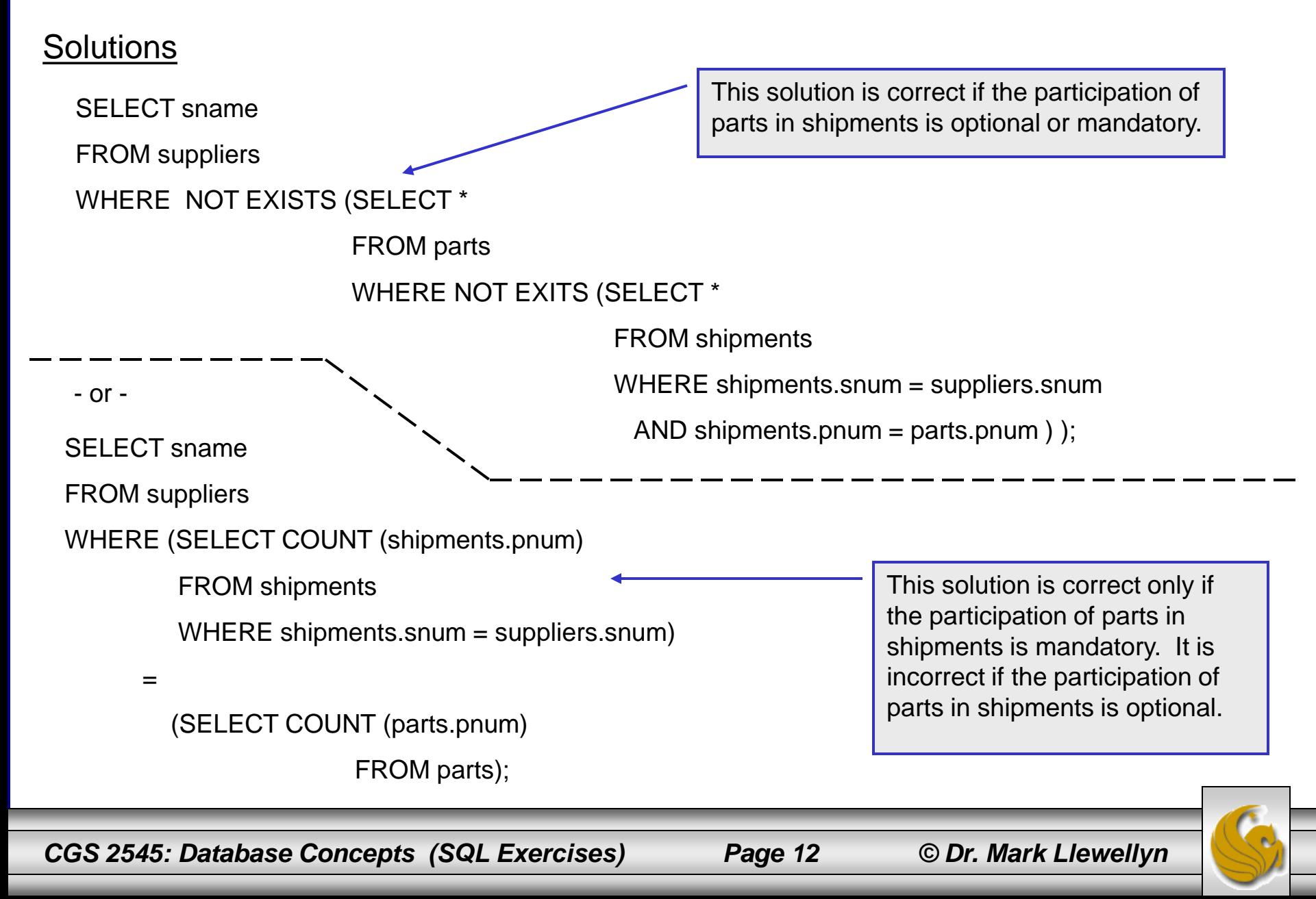

## SQL In Class Exercises

• Use the following database scheme for problems 10- in this exercise.

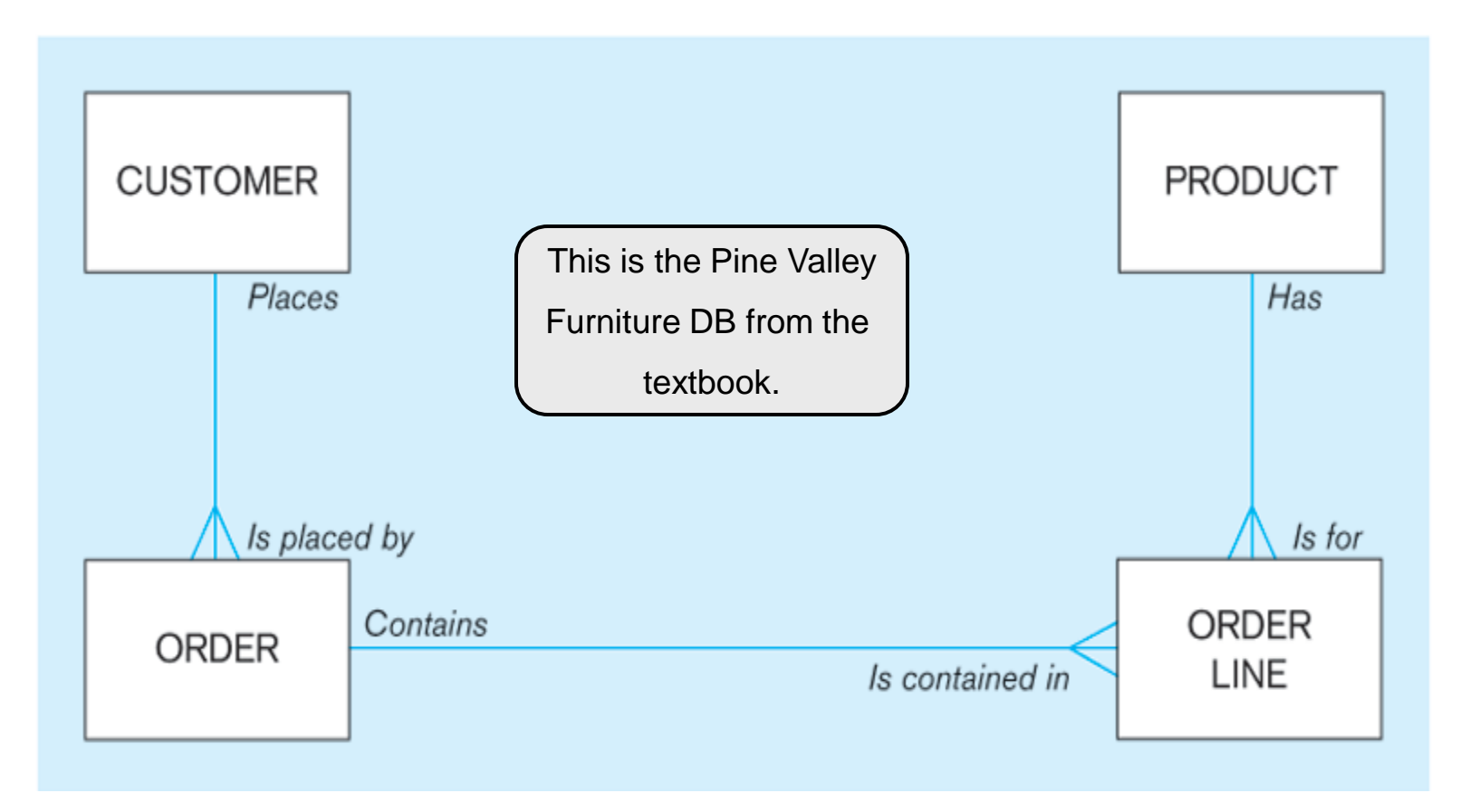

Develop SQL expressions for each of the following queries:

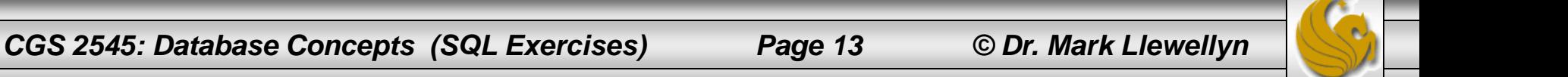

## SQL In Class Exercises

• The schema version of the database.

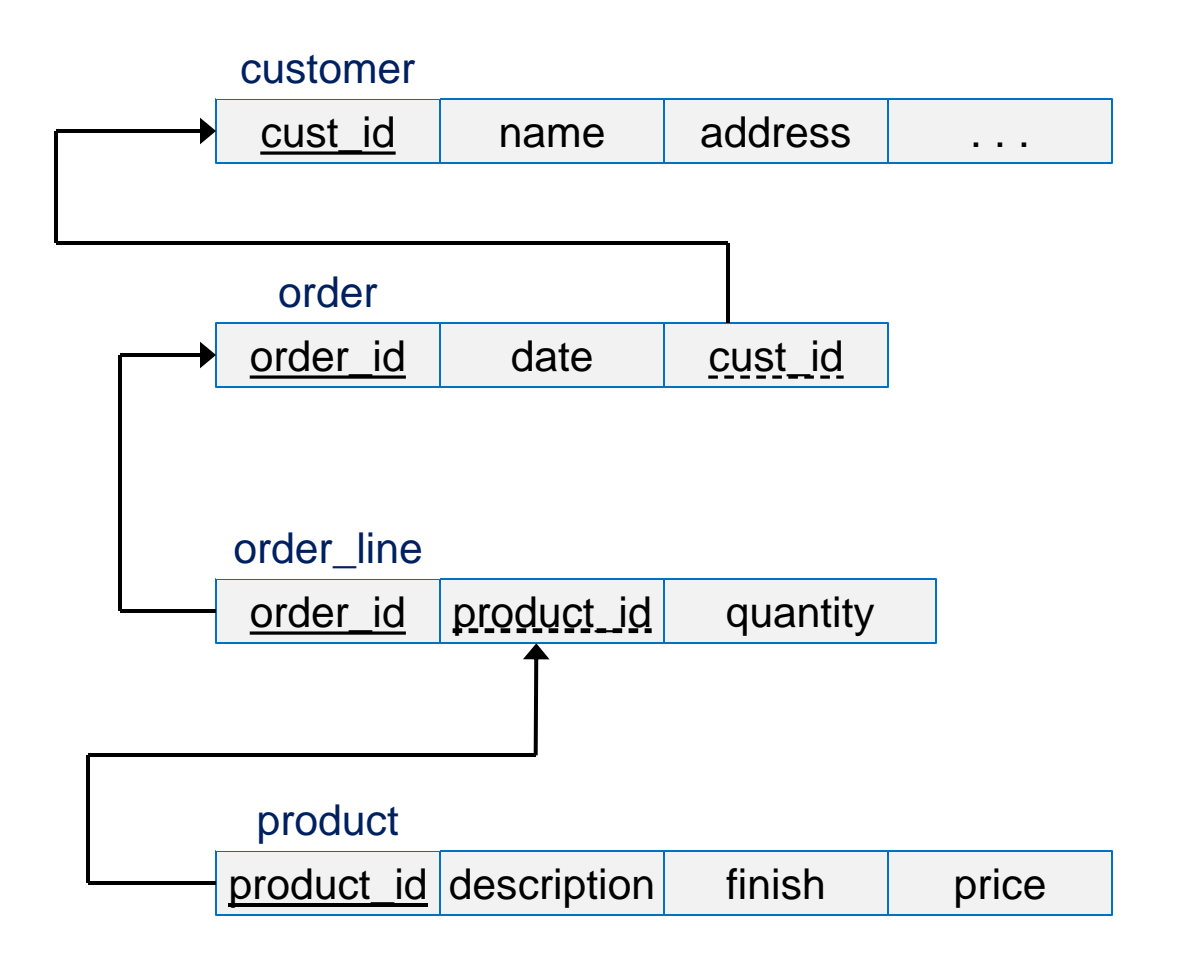

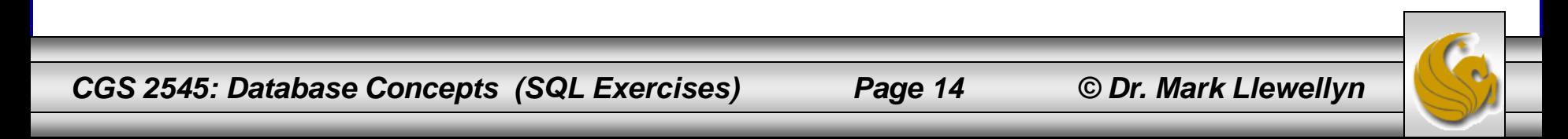

### 10. List the date of every order placed by customer 5.

#### **Solutions**

SELECT date

FROM order

WHERE cust\_id =  $5$ ;

- or -

SELECT DISTINCT date FROM order WHERE cust\_id =  $5$ ;

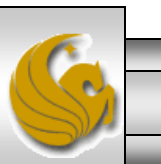

*CGS 2545: Database Concepts (SQL Exercises) Page 15 © Dr. Mark Llewellyn*

### 11. List all the cities from which a customer placed an order on March 29<sup>th</sup>.

#### **Solutions**

SELECT DISTINCT city

FROM customer NATURAL JOIN order

WHERE date = "March 29";

- or -

SELECT DISTINCT city FROM customer WHERE cust\_id IN (SELECT cust\_id FROM order

WHERE date = "March 29");

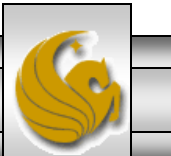

*CGS 2545: Database Concepts (SQL Exercises) Page 16 © Dr. Mark Llewellyn*

12. List the dates for every order placed that included part number 6.

#### **Solutions**

SELECT DISTINCT date

FROM order NATURAL JOIN order\_line

WHERE product  $id = 6$ ;

- or -

SELECT DISTINCT date FROM order WHERE order\_id IN (SELECT order\_id FROM order\_line WHERE product  $id = 6$ ;

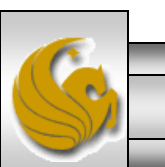

*CGS 2545: Database Concepts (SQL Exercises) Page 17 © Dr. Mark Llewellyn*

13. List the names of those customers who have not placed any orders.

#### **Solution**

SELECT name FROM customer

WHERE cust\_id NOT IN (SELECT cust\_id

FROM order);

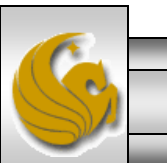

*CGS 2545: Database Concepts (SQL Exercises) Page 18 © Dr. Mark Llewellyn*

14. List the names of those customers who have never ordered part number 6.

**Solution** 

SELECT DISTINCT name

FROM customer

WHERE cust\_id NOT IN (SELECT cust\_id

FROM order

WHERE order\_id IN (SELECT order\_id

FROM order\_line

WHERE product\_id =  $6$ )

 $\hspace{1.5cm}$ );

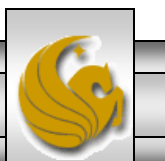

*CGS 2545: Database Concepts (SQL Exercises) Page 19 © Dr. Mark Llewellyn*

15. List the names of those customers who have ordered both part number 5 and part number 6.

SELECT DISTINCT name **Solution** 

FROM customer

WHERE (cust\_id IN (SELECT cust\_id

FROM order

WHERE order\_id IN (SELECT order\_id

FROM order\_line

WHERE product  $id = 5$ )

 $\overline{\phantom{a}}$ 

AND

(cust\_id IN (SELECT cust\_id

FROM order

WHERE order\_id IN (SELECT order\_id

FROM order\_line

WHERE product  $id = 6$ )

*CGS 2545: Database Concepts (SQL Exercises) Page 20 © Dr. Mark Llewellyn*

֖֬֕

);

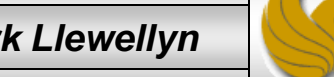

16. List the names of those customers who have ordered part number 5 and not ordered part number 6.

SELECT DISTINCT name **Solution** 

FROM customer

WHERE (cust\_id IN (SELECT cust\_id

FROM order

WHERE order\_id IN (SELECT order\_id

FROM order\_line

WHERE product  $id = 5$ ) )

 $\overline{\phantom{a}}$ 

AND

(cust\_id NOT IN (SELECT cust\_id

FROM order

WHERE order\_id IN (SELECT order\_id

FROM order\_line

WHERE product  $id = 6$ )

*CGS 2545: Database Concepts (SQL Exercises) Page 21 © Dr. Mark Llewellyn*

֖֬֕

);

17. List the names of those customers who have ordered either part number 5 or part number 6.

**Solution** 

SELECT DISTINCT name FROM customer WHERE cust\_id IN (SELECT cust\_id FROM order WHERE order\_id IN (SELECT order\_id FROM order\_line WHERE product\_id =  $5$ OR product\_id =  $6$ ) );

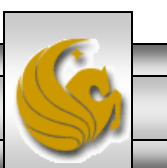

*CGS 2545: Database Concepts (SQL Exercises) Page 22 © Dr. Mark Llewellyn*

18. List the names of those customers who have ordered only part number 6.

Solution SELECT DISTINCT name

FROM customer

WHERE (cust\_id IN (SELECT cust\_id

FROM order

WHERE order\_id IN (SELECT order\_id

FROM order\_line

WHERE product  $id = 6$ )

 $\overline{\phantom{a}}$ 

);

l

AND

(cust\_id NOT IN (SELECT cust\_id

FROM order

WHERE order\_id IN (SELECT order\_id

FROM order\_line

WHERE product  $id \leq 6$ )

*CGS 2545: Database Concepts (SQL Exercises) Page 23 © Dr. Mark Llewellyn*